Правительство Санкт-Петербурга Комитет по науке и высшей школе Санкт-Петербургское государственное бюджетное профессиональное образовательное учреждение «Академия промышленных технологий»

УТВЕРЖДАЮ

Директор СПб ГБПОУ «АПТ» \_\_\_\_\_\_\_\_\_\_\_\_\_\_ Ю.П. Шабурин 31 августа 2020 г.

# **РАБОЧАЯ ПРОГРАММА УЧЕБНОЙ ДИСЦИПЛИНЫ**

# **ОП.14. ПРАКТИКУМ ПО БУХГАЛТЕРСКОМУ УЧЕТУ**

для специальности

среднего профессионального образования

## **38.02.01 Экономика и бухгалтерский учет (по отраслям)**

Базовая подготовка

Регистрационный № 20БУ/21

Санкт-Петербург 2020

Рабочая программа учебной дисциплины разработана на основе Федерального государственного образовательного стандарта по специальности среднего профессионального образования (далее – СПО) 38.02.01 Экономика и бухгалтерский учет (по отраслям), утвержденного Приказом Министерства образования и науки от 05 февраля 2018 г. №69, и профессионального стандарта «Бухгалтер», утвержденного Приказом Минтруда России от 22.12.2014 № 1061н.

# **Организация-разработчик:**

Санкт-Петербургское государственное бюджетное профессиональное образовательное учреждение «Академия промышленных технологий»

# **Разработчики:**

Поликарпова Т.В.– преподаватель высшей категории СПб ГБПОУ «АПТ»

Рабочая программа рассмотрена на заседании учебно-цикловой комиссии «Экономики и управления»

Рабочая программа соответствует требованиям к содержанию, структуре, оформлению

Протокол № 1 от 31 августа 2020 г.

Председатель УЦК \_\_\_\_\_\_\_\_\_\_\_\_\_\_\_\_\_\_\_\_\_\_\_\_Петухова Н.Н.

Программа одобрена на заседании педагогического совета академии и рекомендована к использованию в учебном процессе.

# **СОДЕРЖАНИЕ**

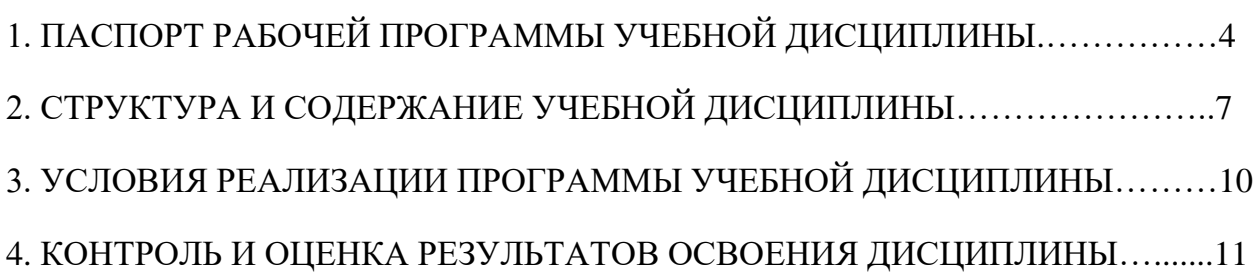

# **1. ПАСПОРТ РАБОЧЕЙ ПРОГРАММЫ УЧЕБНОЙ ДИСЦИПЛИНЫ Практикум по бухгалтерскому учету**

#### **1.1.Область применения программы**

Рабочая программа учебной дисциплины является частью программы подготовки специалистов среднего звена в соответствии с ФГОС по специальности СПО 38.02.01 Экономика и бухгалтерский учёт (по отраслям).

## **1.2. Место дисциплины в структуре программы подготовки специалистов среднего звена**

Учебная дисциплина ОП.14 Практикум по бухгалтерскому учету относится к циклу общепрофессиональных дисциплин программы подготовки специалистов среднего звена, вариативная часть.

## **1.3. Цели и задачи дисциплины – требования к результатам освоения дисциплины:**

Знания, полученные в результате изучения дисциплины, увеличат эффективность обучения другим учебным дисциплинам и позволят студентам повысить свой профессиональный статус.

Цель дисциплины:

- дать практические навыки работы с программой «1С: Бухгалтерия 8.3», для использования их в дальнейшей профессиональной деятельности.

В результате освоения дисциплины обучающийся *должен уметь*:

- − настраивать параметры программы;
- − заполнять сведения об организации, учетной политике, режимах работы;
- − заполнять справочники;
- − осуществлять поиск, сортировку и отбор элементов справочников;

− вводить и заполнять первичные документы в программе, осуществлять ввод на основании других документов, осуществлять групповую обработку документов;

- − настраивать и формировать отчеты;
- − формировать бухгалтерскую и налоговую отчетность.

В результате освоения дисциплины обучающийся *должен знать*:

- − конфигурацию программы «1С: Бухгалтерия»;
- − интерфейс программы «1С: Бухгалтерия»
- − возможности программы «1С: Бухгалтерия»;

− организацию бухгалтерского и налогового учета в программе «1С: Бухгалтерия»;

- − способы регистрации операций в программе;
- − виды отчетов и их назначение.

Освоение дисциплины способствует формированию у обучающегося следующих компетенций:

− ОК 01. Выбирать способы решения задач профессиональной деятельности применительно к различным контекстам;

− ОК 02. Осуществлять поиск, анализ и интерпретацию информации, необходимой для выполнения задач профессиональной деятельности;

− ОК 03. Планировать и реализовывать собственное профессиональное и личностное развитие;

− ОК 04. Работать в коллективе и команде, эффективно взаимодействовать с коллегами, руководством, клиентами;

− ОК 05. Осуществлять устную и письменную коммуникацию на государственном языке Российской Федерации с учетом особенностей социального и культурного контекста;

− ОК 09. Использовать информационные технологии в профессиональной деятельности;

− ОК 10. Пользоваться профессиональной документацией на государственном и иностранном языках;

− ОК 11. Использовать знания по финансовой грамотности, планировать предпринимательскую деятельность в профессиональной сфере.

− ПК 1.1. Обрабатывать первичные бухгалтерские документы;

− ПК 1.2. Разрабатывать и согласовывать с руководством организации рабочий план счетов бухгалтерского учета организации;

− ПК 1.3. Проводить учет денежных средств, оформлять денежные и кассовые документы;

− ПК 1.4. Формировать бухгалтерские проводки по учету активов организации на основе рабочего плана счетов бухгалтерского учета.

− ПК 2.1. Формировать бухгалтерские проводки по учету источников активов организации на основе рабочего плана счетов бухгалтерского учета;

− ПК 3.1. Формировать бухгалтерские проводки по начислению и перечислению налогов и сборов в бюджеты различных уровней;

− ПК 3.2. Оформлять платежные документы для перечисления налогов и сборов в бюджет, контролировать их прохождение по расчетно-кассовым банковским операциям;

− ПК 3.3. Формировать бухгалтерские проводки по начислению и перечислению страховых взносов во внебюджетные фонды и налоговые органы;

− ПК 3.4. Оформлять платежные документы на перечисление страховых взносов во внебюджетные фонды и налоговые органы, контролировать их прохождение по расчетно-кассовым банковским операциям.

− ПК 4.1. Отражать нарастающим итогом на счетах бухгалтерского учета имущественное и финансовое положение организации, определять результаты хозяйственной деятельности за отчетный период;

− ПК 4.2. Составлять формы бухгалтерской (финансовой) отчетности в установленные законодательством сроки;

− ПК 4.3. Составлять (отчеты) и налоговые декларации по налогам и сборам в бюджет, учитывая отмененный единый социальный налог (ЕСН), отчеты по страховым взносам в государственные внебюджетные фонды, а также формы статистической отчетности в установленные законодательством сроки;

− ПК 4.4. Проводить контроль и анализ информации об активах и финансовом положении организации, ее платежеспособности и доходности;

## **1.4. Количество часов на освоение программы дисциплины:**

максимальной учебной нагрузки обучающегося- 78 часов, в том числе: обязательной аудиторной учебной нагрузки обучающегося - 78 часов, из которых 76 часов практических работ, 2 часа – лекционные занятия;

# **2. СТРУКТУРА И СОДЕРЖАНИЕ УЧЕБНОЙ ДИСЦИПЛИНЫ**

# **2.1. Объём учебной дисциплины и виды учебной работы**

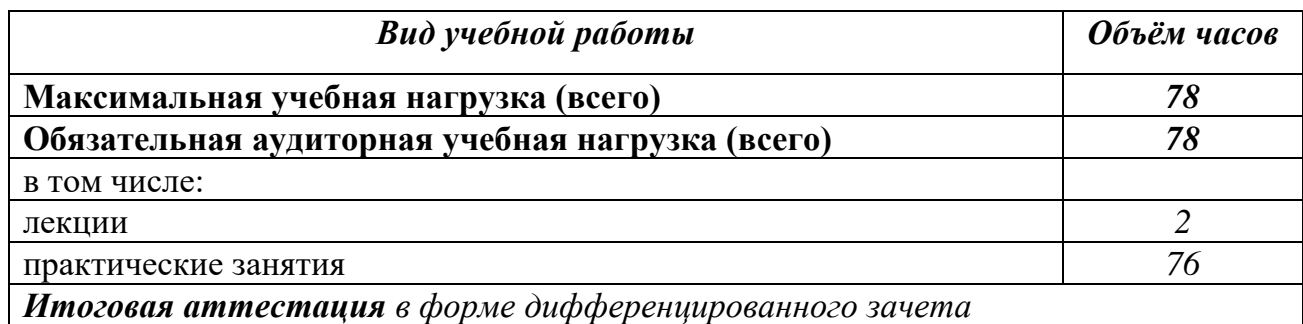

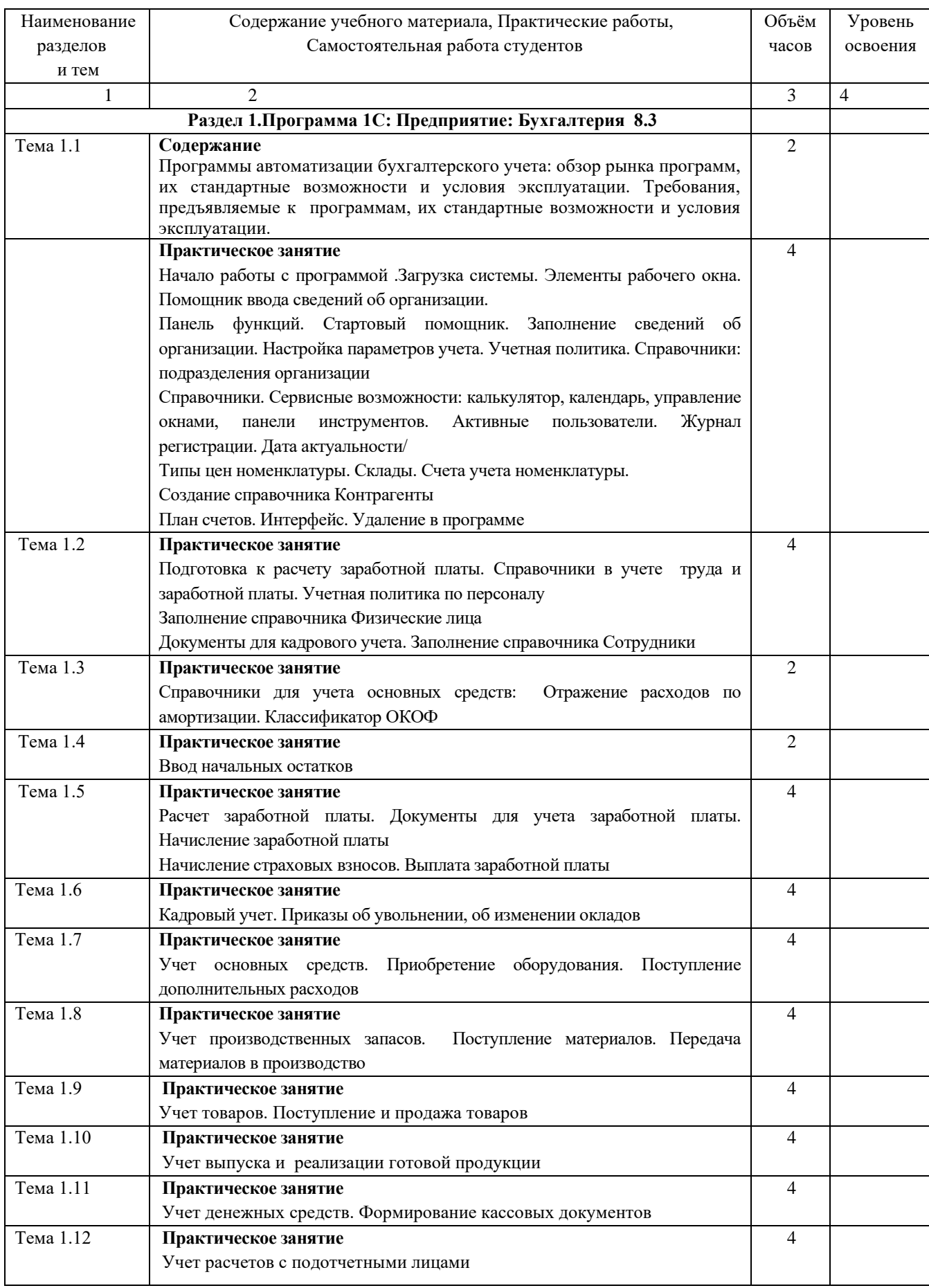

# **2.2. Тематический план и содержание учебной дисциплины**

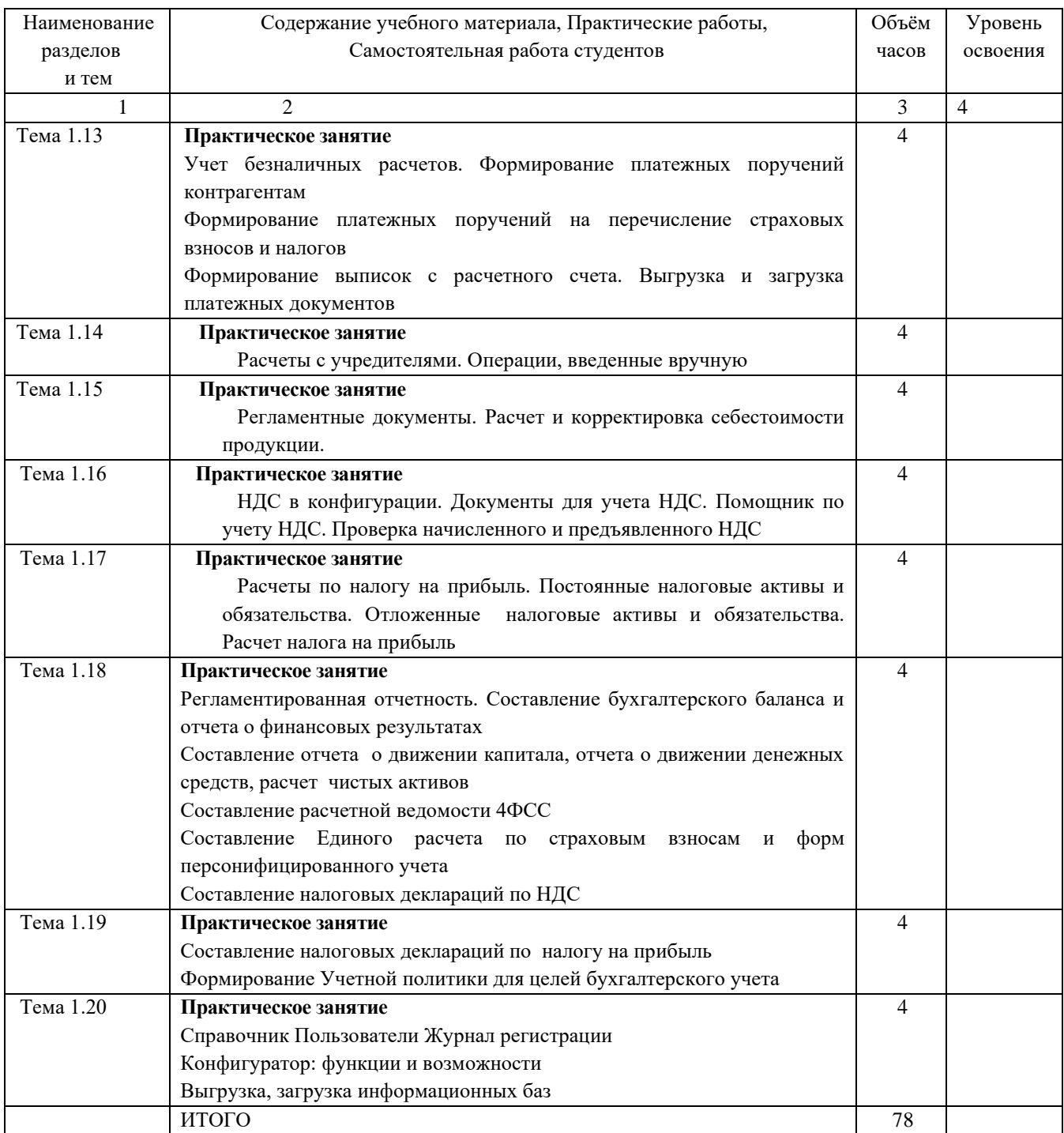

# **3.УСЛОВИЯ РЕАЛИЗАЦИИ ПРОГРАММЫ ДИСЦИПЛИНЫ**

### **3.1. Требования к минимальному материально-техническому обеспечению**

Реализация программы дисциплины требует наличия учебного кабинета «Бухгалтерского учета».

Оборудование учебного кабинета:

- − рабочие места студентов с компьютером;
- − рабочее место преподавателя;
- − специализированная мебель.

Технические средства обучения:

- − компьютер для оснащения рабочего места преподавателя;
- − технические устройства для аудиовизуального отображения информации;
- − аудиовизуальные средства обучения.

#### **Оборудование:**

- − персональный компьютер;
- − сканер;
- − принтер.

#### **Формы занятий:**

− лекции и практикумы.

### **3.2. Информационное обеспечение дисциплины**

#### **Основные источники:**

1. Поликарпова Т.В. Бухгалтерский учет в программе 1С: Бухгалтерия-СПбПК, 2016

## **Дополнительные источники и интернет ресурсы:**

- 2. <https://school.kontur.ru/> Контур.Школа семинары, курсы, экспресс-курсы, вебинары, статьи [Применение в рамках бесплатных разделов и приложений]
- 3. <https://academy.kontur.ru/> Контур.Академия Курсы, кейсы, конкурсы для молодых профессионалов [Применение в рамках бесплатных разделов и приложений]
- 4. <https://www.1gl.ru/>Информационно-справочная система «Главбух». [Применение в рамках демодоступа, бесплатного контента]
- 5. <http://www.consultant.ru/> Информационно-справочная правовая система «КонсультантПлюс». [Применение в рамках демодоступа, бесплатного контента]
- 6. <https://www.garant.ru/> Информационно-правовой портал «Гарант». [Применение в рамках демодоступа, бесплатного контента]
- 7. <https://urait.ru/> Электронная библиотечная система (образовательная платформа «Юрайт»)

# **4. КОНТРОЛЬ И ОЦЕНКА РЕЗУЛЬТАТОВ ОСВОЕНИЯ ДИСЦИПЛИНЫ**

Контроль и оценка результатов освоения дисциплины осуществляется преподавателем в процессе проведения практических занятий, контрольной работы, а также выполнения студентами индивидуальных заданий.

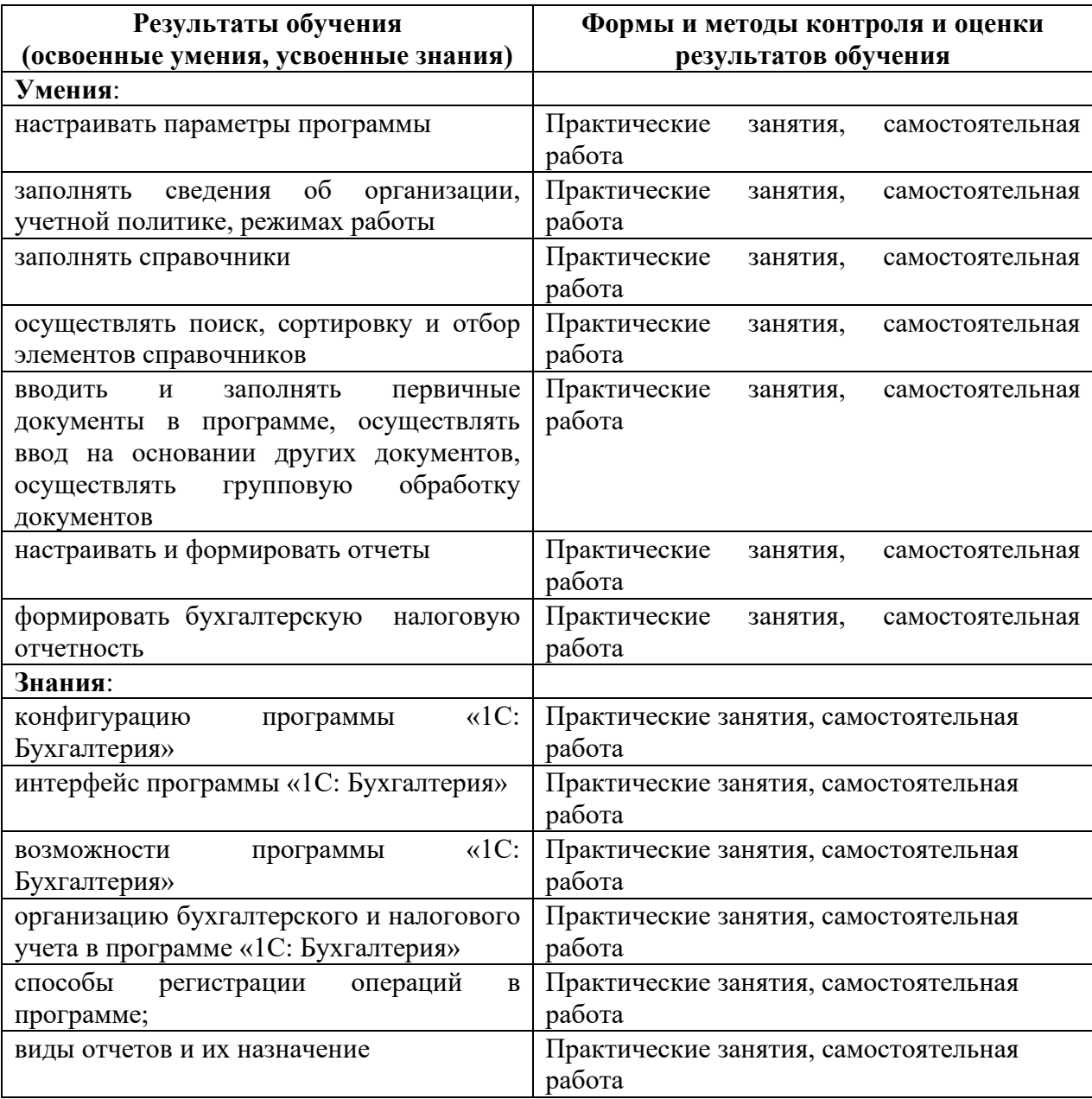